# Cheatography

## Defunct Cheat Sheet by Mark [\(mesketh\)](http://www.cheatography.com/mesketh/) via [cheatography.com/122250/cs/22642/](http://www.cheatography.com/mesketh/cheat-sheets/defunct)

### **Co VISA** QuickWeb Use

#### Log Analysis

Where is the log downloader script?

In the repo: Developer-Tools

How do I use it to download a set of logs?

Usage: download <env tag>, leave blank for help.

Where are the logs stored?

<working directory>/mm-dd-env

& ./tomcat for web logs

#### Can I remove logs?

from <working directory> download clean <env tag>

Suggest: Add the path in your git repo to the download.sh to your PATH.

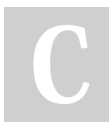

By Mark (mesketh) [cheatography.com/mesketh/](http://www.cheatography.com/mesketh/) Not published yet. Last updated 1st March, 2022. Page 1 of 1.

Sponsored by CrosswordCheats.com Learn to solve cryptic crosswords! <http://crosswordcheats.com>